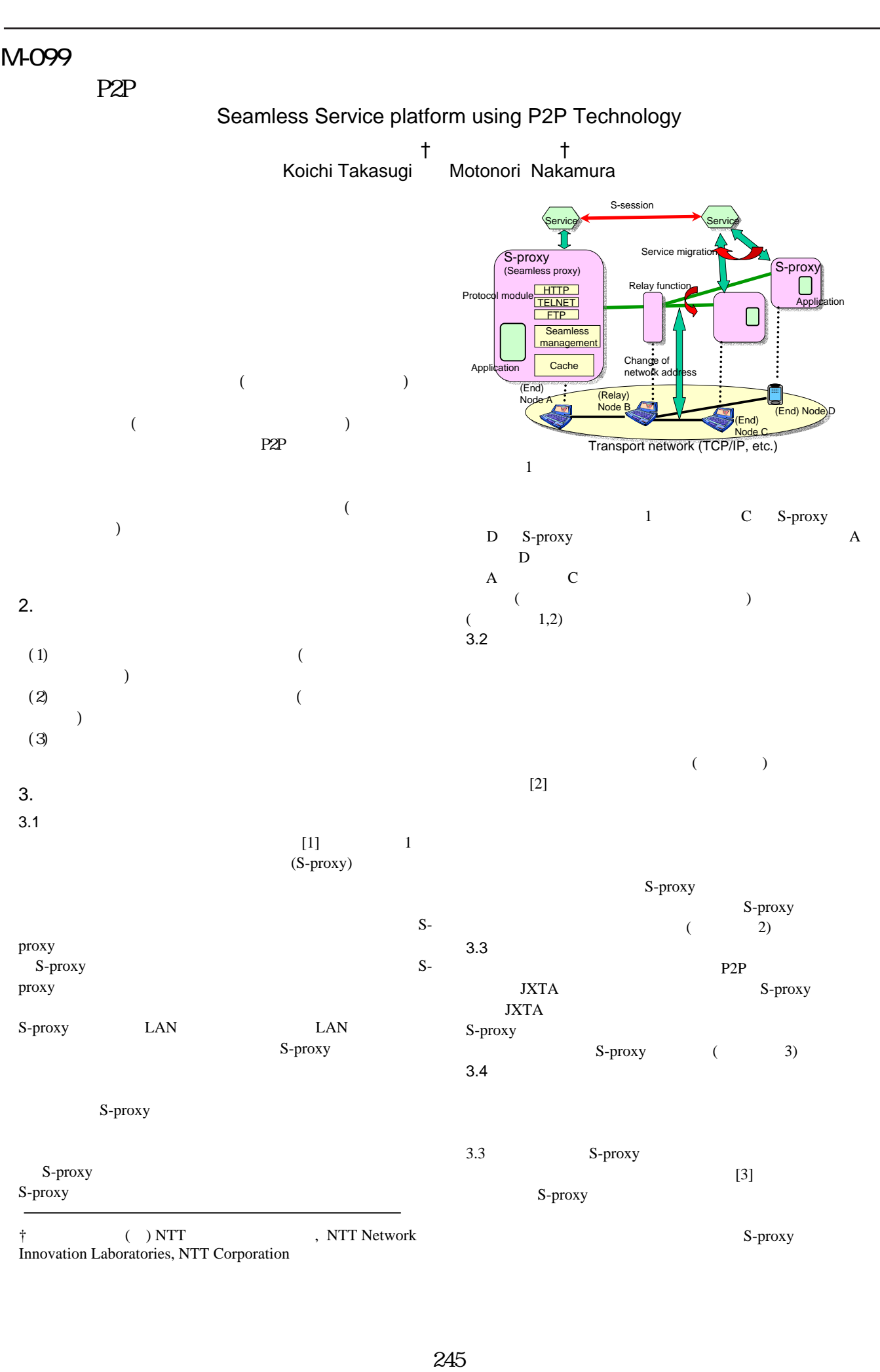

FIT 2003

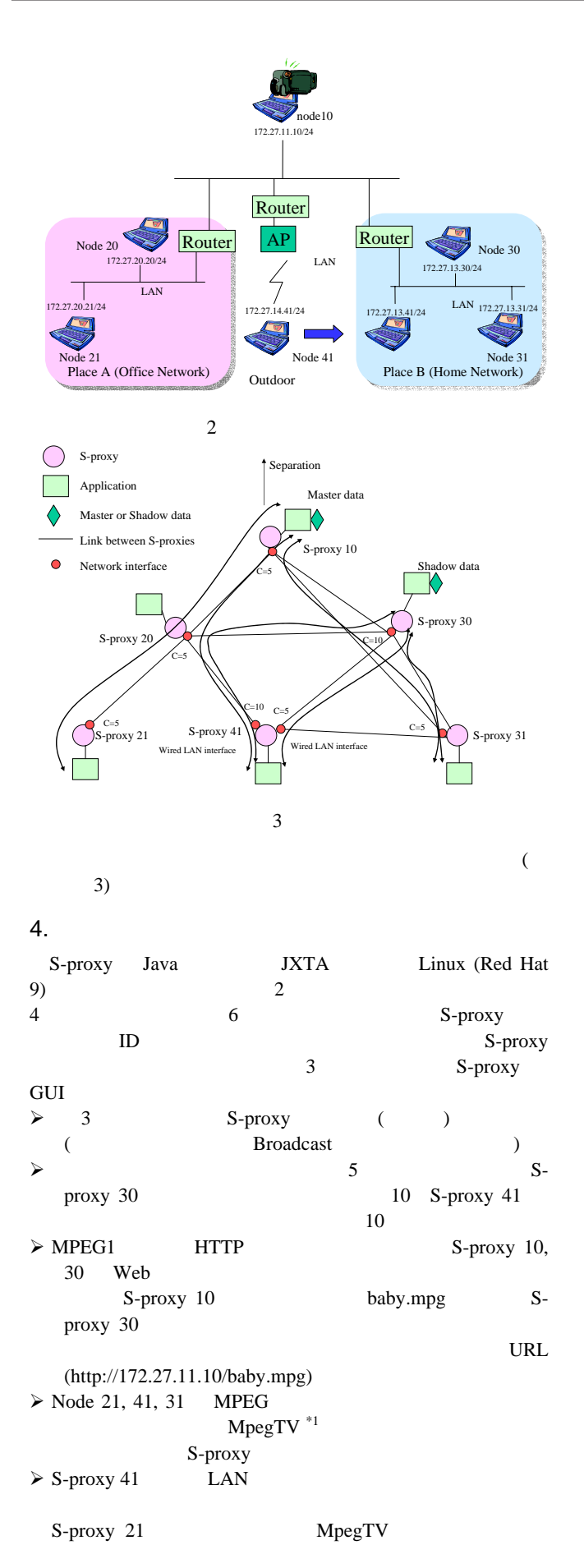

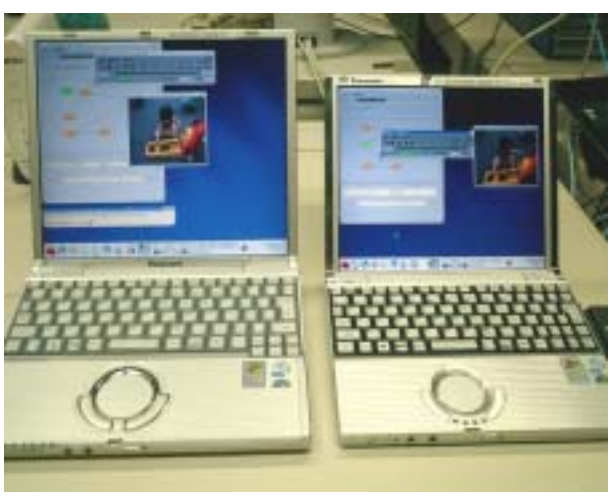

 $4 \left( \begin{array}{ccc} \rightarrow \end{array} \right)$ 

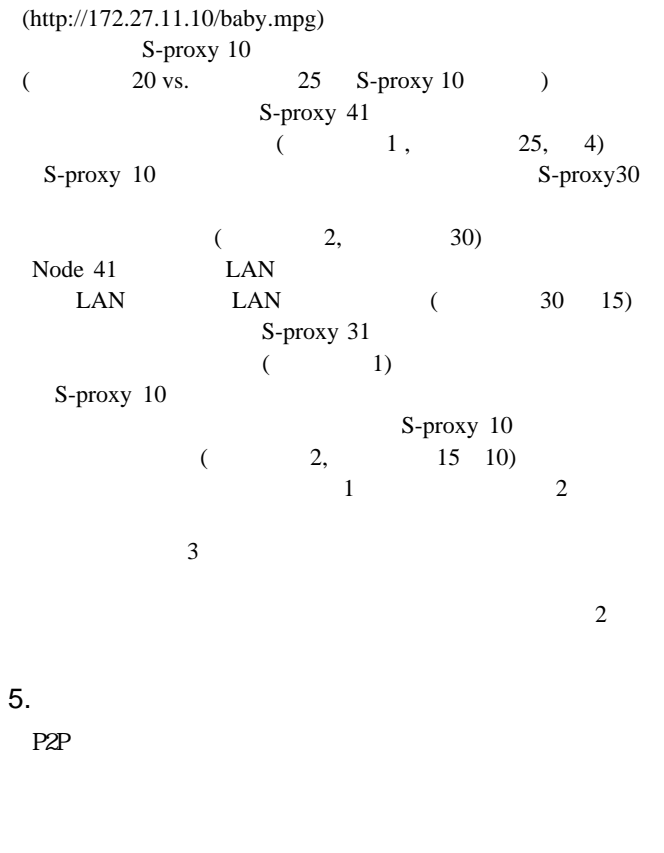

[1] Takasugi, Nakamura, Tanaka, Kubota, "Seamless Service Platform for Following a User's Movement in a Dynamic Network Environment," IEEE PerCom2003, pp. 71-78, Fort Worth, USA, (3-2003).  $[2]$  , , "

", FIT2002, M-89, (9-2002).<br>, "

 $[3]$ , , , "

 $\frac{1}{2}$ , MBL-24-29, pp. 207-213, (3-2003). \*1 http://www.mpegtv.com/